## **Hardware en beheer van computersystemen – Windows 10**

**HA-5522-02**

Informaticabeheer Lieven Pauwels en Bert Cauwenberg Werkgroep Handel 2017

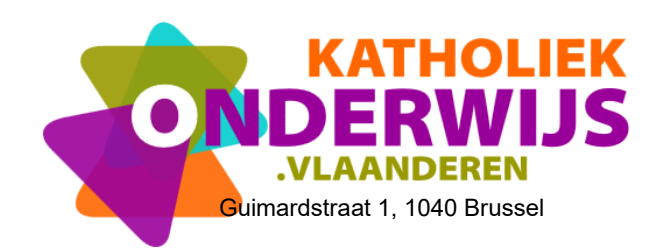

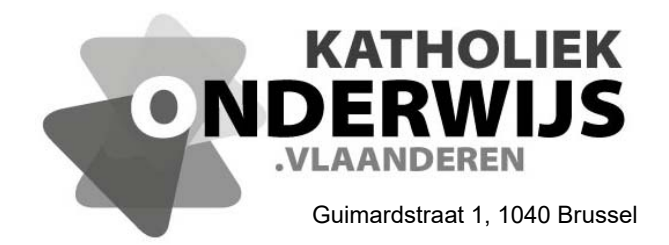

## **Hardware en beheer van computersystemen – Windows 10**

**HA-5522-02**

Informaticabeheer Lieven Pauwels en Bert Cauwenberg Werkgroep Handel 2017

http://handel.vvkso.net D/2016/13.758/034

Alle rechten voorbehouden. Behoudens de uitdrukkelijk bij wet bepaalde uitzonderingen mag niets uit deze uitgave worden verveelvoudigd, opgeslagen in een geautomatiseerd gegevensbestand of openbaar gemaakt, op welke wijze ook, zonder de uitdrukkelijke voorafgaande en schriftelijke toestemming.

## Inhoud

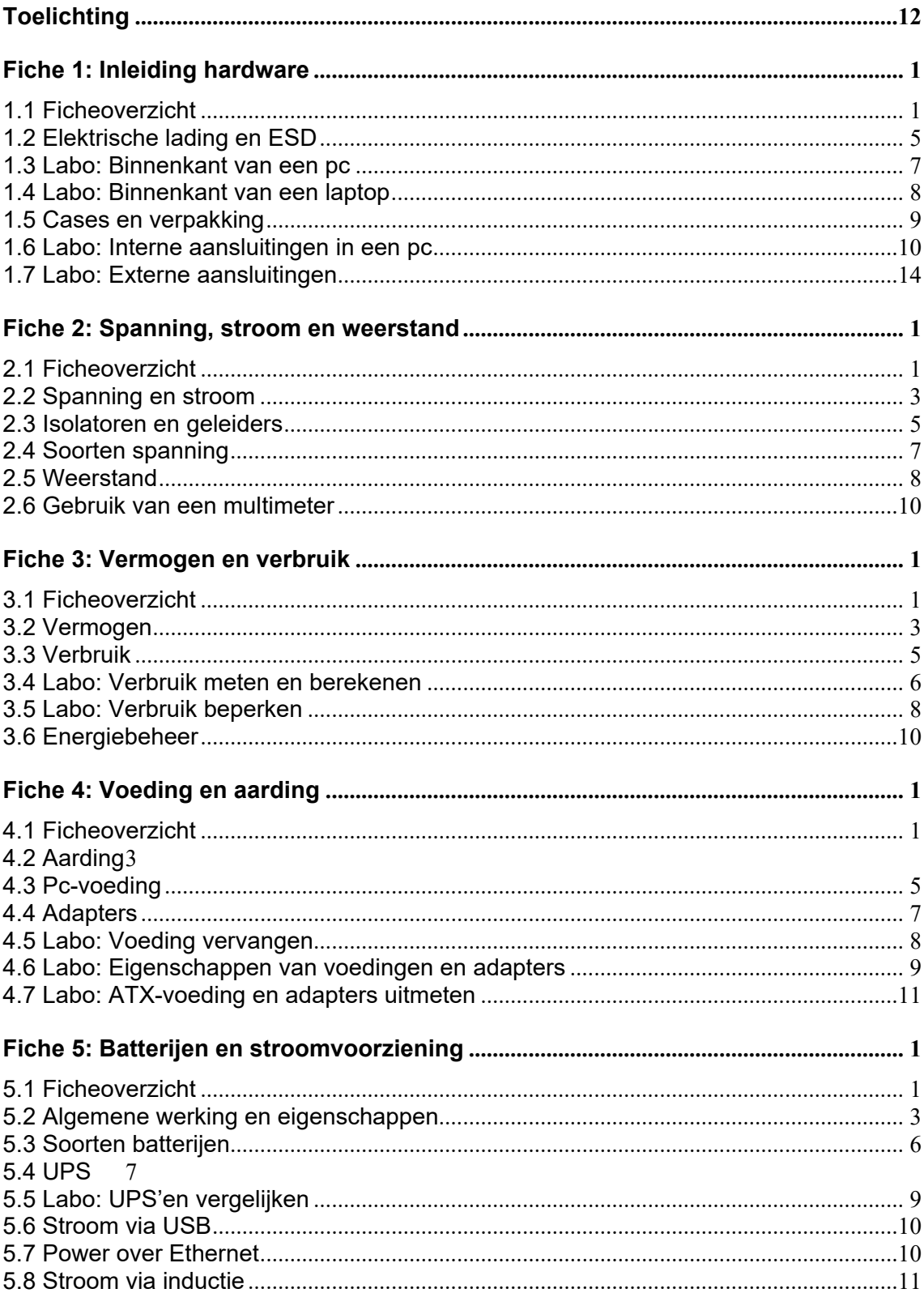

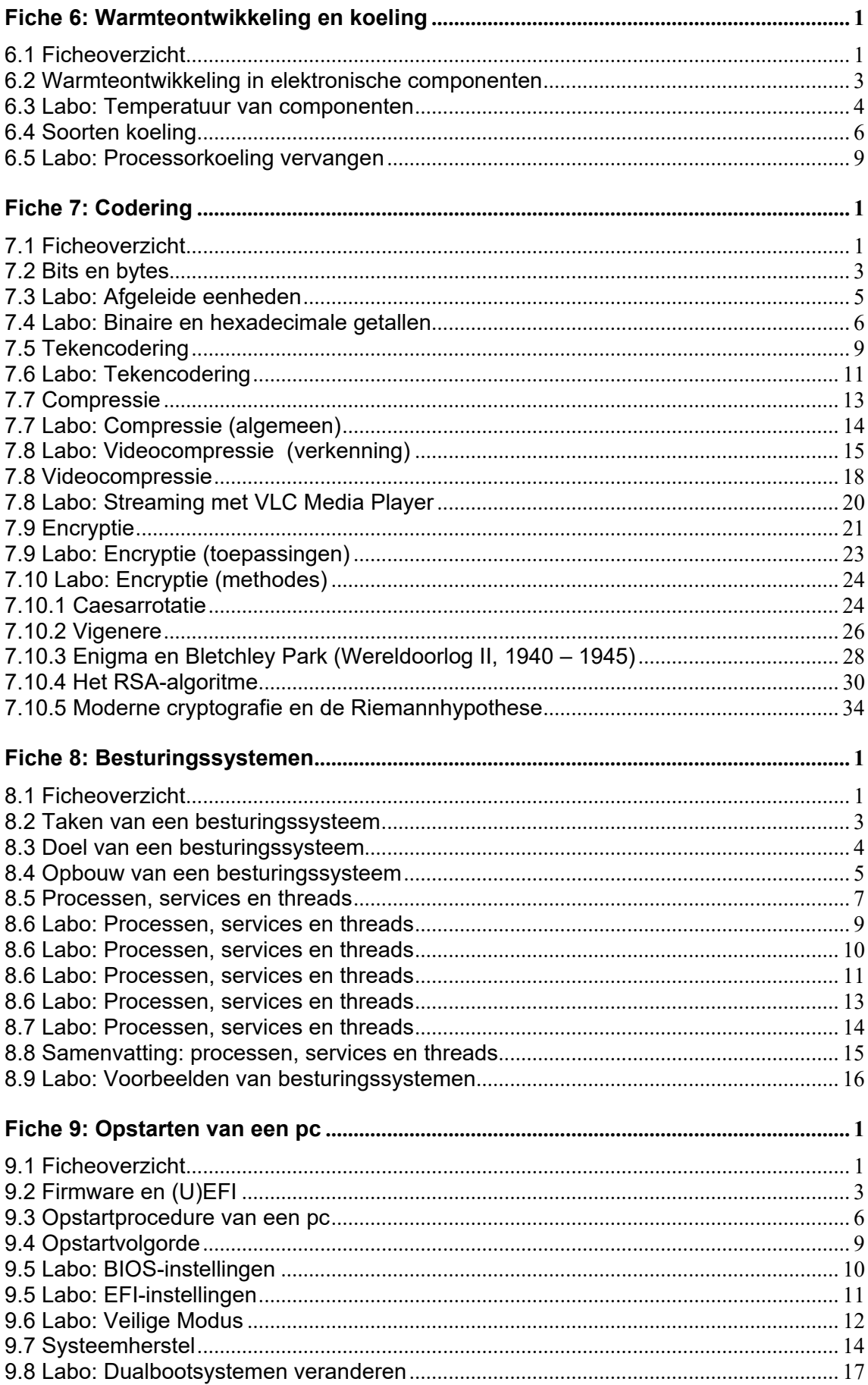

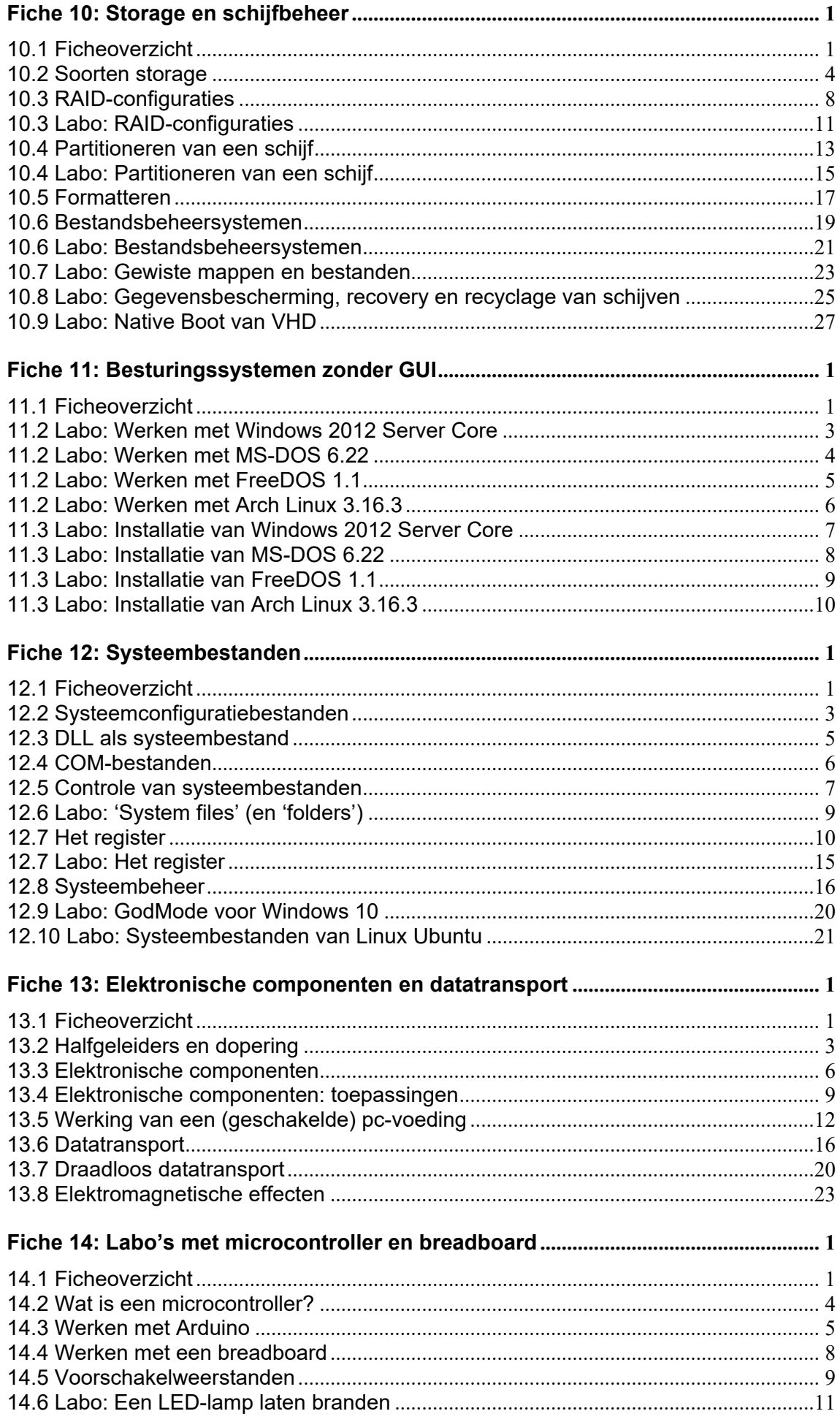

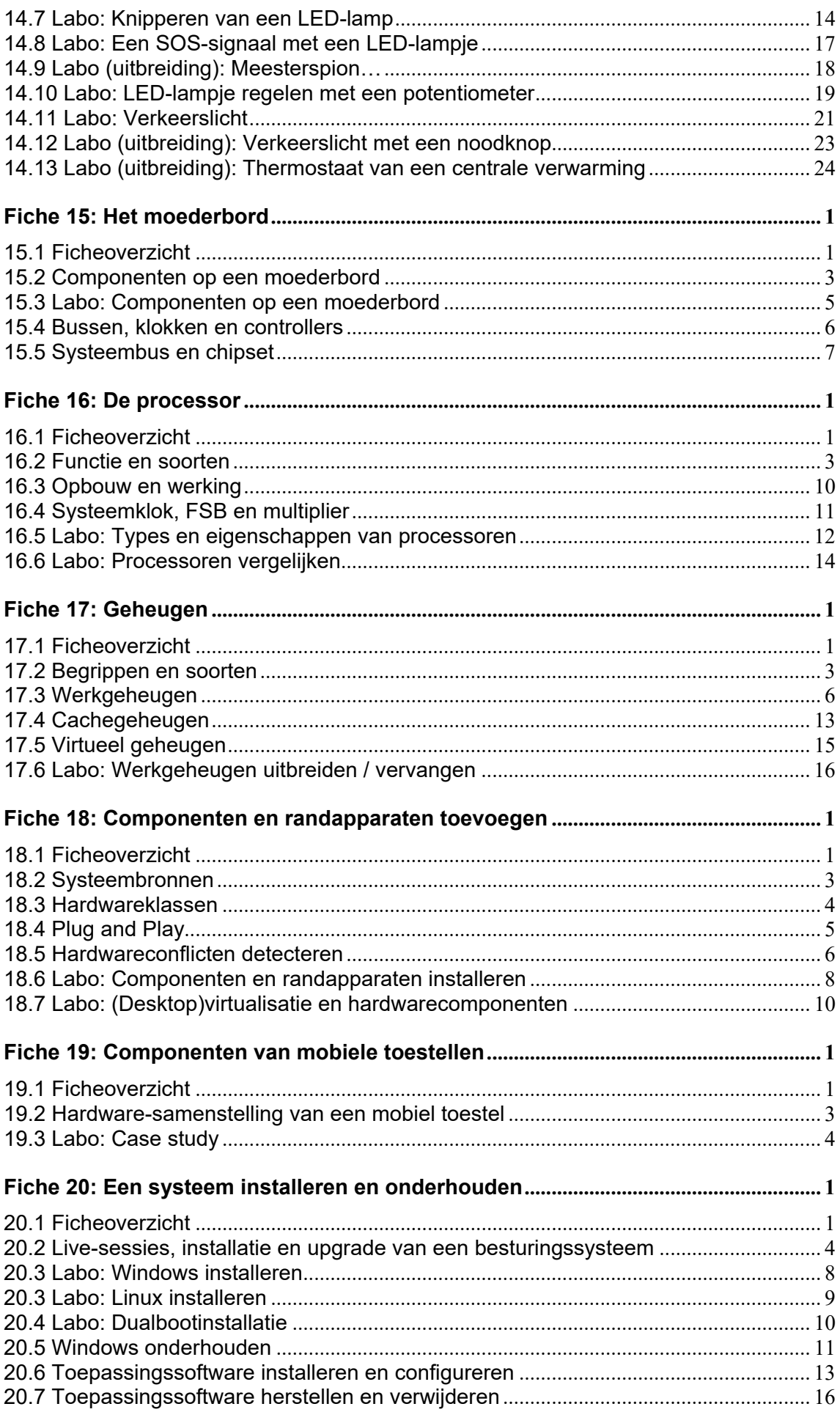

![](_page_8_Picture_5.jpeg)

![](_page_9_Picture_1.jpeg)